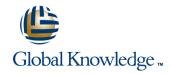

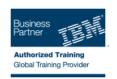

# **IBM System z Parallel Sysplex Operations**

Varighed: 3 Days Kursus Kode: ES73G

### Beskrivelse:

This course is designed so that students can learn how z/OS systems operate in a Parallel Sysplex environment through discussion topics and hands-on lab exercises. Students learn problem determination skills, practice enhanced sysplex operations, including management of the coupling facility (CF), and use recovery capabilities provided by the System z servers. The course consists of six units and 12 hands-on lab exercises.

## Målgruppe:

The audience includes operations personnel and technical staff who are directly involved in the installation, operation, systems support, and software support of their Parallel Sysplex environment.

| Agenda:                                                                                        |                                                                                                    |
|------------------------------------------------------------------------------------------------|----------------------------------------------------------------------------------------------------|
| Identify the difference between a base and a Parallel Sysplex                                  | · ·                                                                                                    |
| Describe the hardware components of a Parallel Sysplex                                         | <ul> <li>Describe and identify various sysplex CF configurations, including high-availability CF configurations</li> </ul>               |
| Describe the software components of a Parallel Sysplex                                         | Describe the types of failures and recoveries that can be automated with SFM                                                             |
| •                                                                                              | •                                                                                                    |
| List sysplex couple data sets and define their purpose                                         | Start and stop SFM policies and identify SFM actions for each<br>system                                                                  |
| Identify and describe sysplex commands to display signaling and couple data set usage          | Identify new SFM support at z/OS 1.8 and z/OS 1.9                                                                                        |
| •                                                                                              | •                                                                                                    |
| Identify all coupling facility links, speeds, and connectivity options<br>for System z servers | Determine the status and parameters of any sysplex console                                                                               |
| List the various structure types and how they are used                                         | <ul> <li>Use z/OS commands to display console attributes, change console attributes, and route messages to any sysplex member</li> </ul> |
| Identify potential users of a CF                                                               | Describe the use and purpose of console switching groups                                                                                 |
| Describe the CFRM policy and required parameters within the policy                             | Identify console updates that apply to z/OS 1.8 and z/OS 1.10                                                                            |
| <ul> <li>Describe how the CF is used to enable resource and data sharing</li> </ul>            | Define why time synchronization is required in a sysplex                                                                                 |

Describe time synchronization options in a sysplex

Use commands to display and change the operational status of a CF Describe Sysplex Timer (9037) configurations ■ Use the various z/OS commands to determine the current status Define server time protocol terminology and configurations: of sysplex members Mixed Coordinated Timing Network Remove a system from the sysplex Describe structure and connector attributes STP-only Coordinated Timing Network Use z/OS commands to resolve a problem structure status Identify three major phases of the IPL process ■ Use z/OS commands to remove, add sysplex primary or Describe what happens during each phase of the IPL process alternate couple data sets, and modify CDS settings Identify and resolve IPL-related problems Describe procedures for moving off a coupling facility for maintenance or other reasons Perform a successful IPL of the z/OS system Describe the operator options to relocate structures between CFs Use z/OS, JES2 commands, and CFRM polices, if required, to remove structures, CF links, and CFs

# Forudsætninger:

You should have an understanding of:

- Basic data processing and I/O concepts and terminology
- z/OS console operation, including display of device, job, and console status

#### Indhold:

### Day 1

- (00:30) Welcome
- (02:30) Unit 1: Sysplex overview
- (01:00) Unit 2: Coupling Facility
- (03:00) Supporting labs
- (03:00) Unit 3: Sysplex operation and recovery
- (03:30) Supporting labs
- (01:00) Unit 4: Sysplex Failure Manager and console operations
- (01:00) Unit 5: Sysplex timer and Sever Time Protocol operation
- (00:45) Unit 6: z/OS IPL flow
- (02:00) Supporting labs
- (02:30) Unit 1: Sysplex overview
- (01:00) Unit 2: Coupling Facility
- (03:00) Supporting labs
- (03:00) Unit 3: Sysplex operation and recovery
- (03:30) Supporting labs
- (01:00) Unit 4: Sysplex Failure Manager and console operations
- (01:00) Unit 5: Sysplex timer and Sever Time Protocol operation
- (00:45) Unit 6: z/OS IPL flow
- (02:00) Supporting labs
- (02:30) Unit 1: Sysplex overview
- (01:00) Unit 2: Coupling Facility
- (03:00) Supporting labs
- (03:00) Unit 3: Sysplex operation and recovery
- (03:30) Supporting labs
- (01:00) Unit 4: Sysplex Failure Manager and console operations
- (01:00) Unit 5: Sysplex timer and Sever Time Protocol operation
- (00:45) Unit 6: z/OS IPL flow
- (02:00) Supporting labs

#### Day 2

- (00:30) Review
- (02:30) Unit 1: Sysplex overview
- (01:00) Unit 2: Coupling Facility
- (03:00) Supporting labs
- (03:00) Unit 3: Sysplex operation and recovery
- (03:30) Supporting labs
- (01:00) Unit 4: Sysplex Failure Manager and console operations
- (01:00) Unit 5: Sysplex timer and Sever Time Protocol operation
- (00:45) Unit 6: z/OS IPL flow
- (02:00) Supporting labs
- (02:30) Unit 1: Sysplex overview
- (01:00) Unit 2: Coupling Facility
- (03:00) Supporting labs
- (03:00) Unit 3: Sysplex operation and recovery
- (03:30) Supporting labs
- (01:00) Unit 4: Sysplex Failure Manager and console operations
- (01:00) Unit 5: Sysplex timer and Sever Time Protocol operation
- (00:45) Unit 6: z/OS IPL flow
- (02:00) Supporting labs

### Day 3

(02:30) Review and labs

- (02:30) Unit 1: Sysplex overview
- (01:00) Unit 2: Coupling Facility
- (03:00) Supporting labs
- (03:00) Unit 3: Sysplex operation and recovery
- (03:30) Supporting labs
- (01:00) Unit 4: Sysplex Failure Manager and console operations
- (01:00) Unit 5: Sysplex timer and Sever Time Protocol operation
- (00:45) Unit 6: z/OS IPL flow
- (02:00) Supporting labs
- (02:30) Unit 1: Sysplex overview
- (01:00) Unit 2: Coupling Facility
- (03:00) Supporting labs
- (03:00) Unit 3: Sysplex operation and recovery
- (03:30) Supporting labs
- (01:00) Unit 4: Sysplex Failure Manager and console operations
- (01:00) Unit 5: Sysplex timer and Sever
   Time Protocol operation
- (00:45) Unit 6: z/OS IPL flow
- (02:00) Supporting labs
- (02:30) Unit 1: Sysplex overview
- (01:00) Unit 2: Coupling Facility
- (03:00) Supporting labs
- (03:00) Unit 3: Sysplex operation and recovery
- (03:30) Supporting labs
- (01:00) Unit 4: Sysplex Failure Manager and console operations
- (01:00) Unit 5: Sysplex timer and Sever Time Protocol operation
- (00:45) Unit 6: z/OS IPL flow
- (02:00) Supporting labs
- (02:30) Unit 1: Sysplex overview
- (01:00) Unit 2: Coupling Facility
- (03:00) Supporting labs
- (03:00) Unit 3: Sysplex operation and recovery
- (03:30) Supporting labs
- (01:00) Unit 4: Sysplex Failure Manager and console operations
- (01:00) Unit 5: Sysplex timer and Sever Time Protocol operation
- (00:45) Unit 6: z/OS IPL flow
- (02:00) Supporting labs

# Flere Informationer:

For yderligere informationer eller booking af kursus, kontakt os på tlf.nr.: 44 88 18 00

training@globalknowledge.dk

www.globalknowledge.dk

Global Knowledge, Stamholmen 110, 2650 Hvidovre